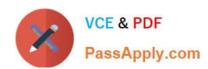

# NCM-MCI<sup>Q&As</sup>

Nutanix Certified Master - Multicloud Infrastructure

# Pass Nutanix NCM-MCI Exam with 100% Guarantee

Free Download Real Questions & Answers PDF and VCE file from:

https://www.passapply.com/ncm-mci.html

100% Passing Guarantee 100% Money Back Assurance

Following Questions and Answers are all new published by Nutanix Official Exam Center

- Instant Download After Purchase
- 100% Money Back Guarantee
- 365 Days Free Update
- 800,000+ Satisfied Customers

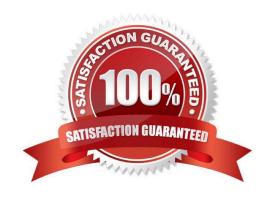

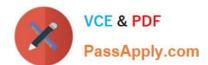

#### **QUESTION 1**

Refer to the exhibit.

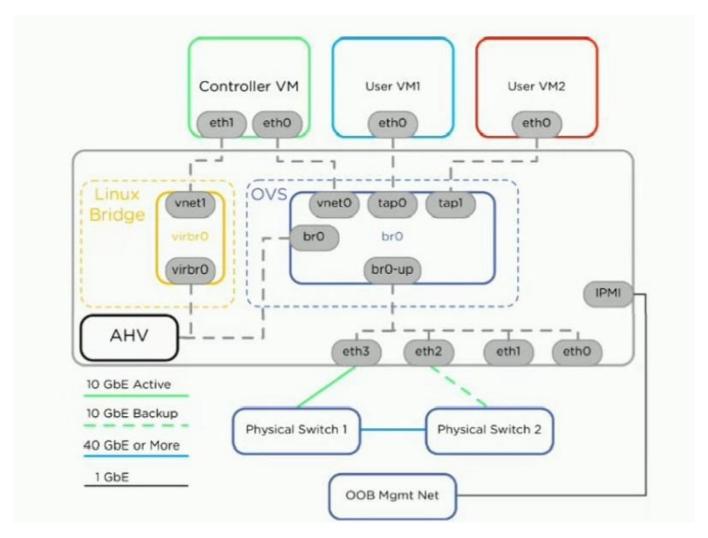

A Nutanix host is connected as shown in the exhibit with br0-up set to active/backup. Physical Switch 1 experiences a power outage causing br0-up to failover to using eth2. The CVM and host become inaccessible. User VMs restart on other hosts in the cluster, which causes a disruption to those VMs.

Which configuration issue likely caused this outage?

- A. Bridge br0-up should be configured to use balance-tcp rather than active/backup.
- B. The CVM should have eth1 connected to the OVS.
- C. The upstream port for eth2 is missing a VLAN.
- D. The user VMs only have one NIC

Correct Answer: C

# VCE & PDF PassApply.com

#### https://www.passapply.com/ncm-mci.html 2024 Latest passapply NCM-MCI PDF and VCE dumps Download

Ref: https://portal.nutanix.com/page/documents/solutions/details?targetId=BP-2071-AHV-Networking:top\_ahv\_networking\_best\_practices.html

#### **QUESTION 2**

A customer recently set up Async Replication between Site A and Site B. The customer wants to conduct a planned failover and clicks Activate on Site B.

The customer then runs the following command on Site A:

ncli pd deactivate\_and\_\_destroy\_vms name=

What does this do to the customer environment?

- A. VMs get deleted from Site B. and the protection domain is now Active.
- B. VMs are powered off on Site A and must be manually powered on at Site B.
- C. VMs get deleted from Site A and the protection domain is no longer active.
- D. Customer must then manually power off VMs at Site A and power them on at Site B.

Correct Answer: C

https://portal.nutanix.com/page/documents/details?targetId=Web-Console-Guide-Prism-v5\_10:wc-protection-domain-failback-disaster.html

#### **QUESTION 3**

An organization is planning an upgrade to AOS 5.15 and wants to understand which cluster products and/or services are supported for physical traffic isolation. Which Nutanix component supports its network traffic being isolated onto its own virtual network?

- A. Volumes
- B. Objects
- C. Containers
- D. Files

Correct Answer: A

#### **QUESTION 4**

An administrator needs to evaluate if the existing configuration of Protection Domains meets the specified corporate recovery policy for SQL Data. The corporate policy requires that all SQL Servers be recoverable at the DR site within 30 minutes, and must result in a maximum of 60 minutes of data loss. SQL data must be required.

The protection domain is configured as follows:

## https://www.passapply.com/ncm-mci.html

2024 Latest passapply NCM-MCI PDF and VCE dumps Download

1.

Application consistent snapshots are enabled

2.

The SQL server VMs are assigned to the Protection Domain as their own Consistency Group

3.

The Protection Domain schedule is configured as snapshots taken every 90 minutes from 7 am until 8 pm What must be changed to meet the required policy?

- A. Revise the schedule to be 15 minutes
- B. Revise the schedule to be 60 minutes
- C. Revise the schedule to be 30 minutes
- D. Revise the schedule to be 45 minutes

Correct Answer: B

#### **QUESTION 5**

Refer to the exhibit.

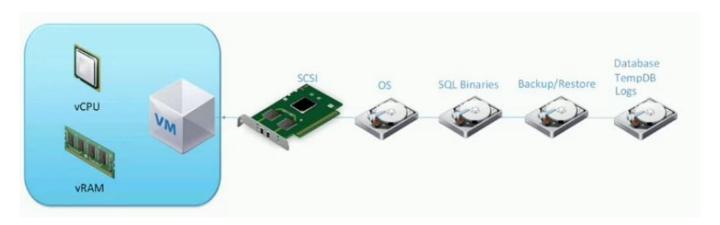

A Microsoft SQL 2016 deployment is shown in the exhibit. The administrator receives user reports that database queries take too long to return. Which optimization should be made to this configuration to improve performance?

- A. Combine both of the OS and SQL Binaries disks
- B. Add a second SCSI controller for the Database.
- C. TempDB, and Logs disk Separate the Database. TempDB, and Logs onto their own disks
- D. Configure the VM to use a PCI disk controller

Correct Answer: C

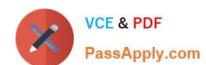

### https://www.passapply.com/ncm-mci.html 2024 Latest passapply NCM-MCI PDF and VCE dumps Download

Latest NCM-MCI Dumps

NCM-MCI VCE Dumps

NCM-MCI Braindumps